portraiture plugin for photoshop

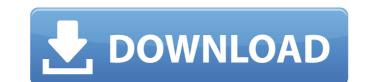

### Portraiture Plugin For Photoshop Free Download Crack Crack + Download For PC [Updated]

Adobe Photoshop Elements is a basic image editing program that provides users with the basic tools used to edit photographs and video footage. Elements was designed to make it easy for the casual photographer to edit images. This program does much of the same as Photoshop but is much cheaper with fewer features. Adobe has four different editing programs, each one for different tasks. Photoshop offers artistic creation and advanced photo editing, while Photoshop Elements offers basic photo editing and slideshow creation. Photoshop Live enables you to preview and edit your images online, and Photoshop.com is a web service that allows you to edit and publish images online. Adobe is also developing a mobile software version of Photoshop. Learn more about the different services and software options Adobe offers. As an industry standard, Photoshop has become the most used tool for the editing and creation of images, and Adobe has made Photoshop available on some of the most used operating systems for computer use. Adobe Photoshop Free Download Windows and Mac Please follow us on Google Plus to get updates about new posts. Related Posts Adobe Photoshop Elements Free Download Windows and Mac How to use Adobe Photoshop in easy steps Adobe Photoshop, the only image editing software available was Adobe PhotoDraw, a free graphics program. With the development of better and more user-friendly programs like Photoshop, to eavie a software one edition. Over the years, many people have created tutorials that will help you to learn how to use Photoshop tutorial for beginners. This image editing video tutorial series to serve as a great tool for image editing. Over the years, many people have created tutorials that will help you to learn how to use Photoshop to enhance their photos. In this photo editing tutorial, you will learn how to use Photoshop to enhance their photos. In the next videos, you will learn how to use Photoshop to editing tutorial, you will learn how to use Photoshop to ereat eye-catching graphics and images. It

### Portraiture Plugin For Photoshop Free Download Crack Crack + With License Code For Windows

Please note that the free trial is US only. For other regions, please contact Adobe Support. What is Photoshop? Adobe Photoshop Elements is a graphics editing program available on the Mac and Windows platform. It allows users to edit, combine, retouch and enhance digital photos and other graphics. The program can also produce new images by cropping, removing, and modifying an image's color, brightness, contrast, and shape. It is designed to support different file formats, including RAW and TIFF files, in various sizes. The free Photoshop Elements provides many useful features. It is suitable for most of the activities that an individual or a team would use in their work. Photoshop Elements also allows the user to perform the basic photo editing tasks including Photo Develop, Photo Match and Rotate, Color Range and Color Tint and correct the defects in the photos such as red eye or Lens Distortion. The program also contains tools that help users preview or take photos through the camera and save them. It is compatible with most imaging applications like iPhoto, Aperture and Lightroom. The Photoshop Elements on Windows 10 If you are already using Windows 10, you can install and use Photoshop Elements by default. It works well with the default apps. Requirements: 1. You need to have Microsoft Windows 10, Windows 8 or Windows 7 installed. 2. Download the trial of Photoshop Elements How to install Photoshop Elements on Mac via DVD/ CD If you are new to Mac, you can use iTunes to install Photoshop Elements on Mac via DVD/ CD If you are new to Mac, you can use iTunes to install applications. Requirements: 1. You need a copy of Adobe Photoshop Elements 2018 forms the default software that Mac uses to install applications. Requirements: 1. You need a copy of Adobe Photoshop Elements 2018 forms the default software that Mac uses to install applications. Requirements: 1. You need a copy of Adobe Photoshop Elements 2018 forms the official website of the default software that Mac uses to install applications. Requirements:

## Portraiture Plugin For Photoshop Free Download Crack Crack+ (LifeTime) Activation Code Free Download [Win/Mac]

Bayesian inference of genome-scale stoichiometric models Website: Read: Abstract: Stoichiometric models are an important tool in understanding the workings of biological systems. However, stoichiometric models are often poorly constrained and do not include interactions, so inference of most models is difficult to perform in a reliable manner. In this work, I demonstrate a Bayesian sampling approach to efficiently infer genome-scale stoichiometric models. This approach provides stoichiometric model spaces, which can be efficiently enumerated using a rejection sampling strategy. As a result, most models are sampled more than once, allowing the user to look for models that are more likely to be correct. The inferred models provide a stoichiometric interpretation of the data, of cellular reactions, and of cellular functionality. Sampling of the model space using the rejection sampling approach is tractable for models with hundreds of reactions. I demonstrate the inference on two genome-scale models with and without interactions. This work shows an approach to infer models that is intuitive, flexible, and practical for modeling most stoichiometric systems. Furthermore, it provides a basic platform for creating new and using existing models of complex systems.{ "images": [ { "filename": "ic\_brightness\_5\_white\_48pt\_2x.png", "idiom": "universal", "scale": "2x" }, { "filename": "ic\_brightness\_5\_white\_48pt\_3x.png", "idiom": "universal", "scale": "3x"

## What's New In Portraiture Plugin For Photoshop Free Download Crack?

Development of infectious bursal disease virus from embryo to hatch in 3-week-old specific-pathogen-free chicks. The growth of infectious bursal disease virus (IBDV) in chickens was studied from embryo to hatch in order to determine whether the cell tropism of the virus in infected chickens mirrored that in vitro. The virus was obtained from 19- and 23-day chick embryo cells and infectivity assayed by inoculation into 3-week-old specific-pathogen-free chicks. The developmental growth of the virus in 3-week-old chicks was similar to that found in cultured cells. The virus, however, induced a primary viremia and viremia-free periods that were notably shorter in 3-week-old chicks than in vitro. Infectivity was not detected in the bursa of Fabricius (BF) of birds older than 18 days and became maximal between days 15 and 17 post-inoculation. This was the peak of virus replication in BF cells. The virus was not detected in the thymus of the birds with a mean age of 21 days. Unlike the chick embryo cell line, 35S-methionine-labeled IBDV, prepared from virus-infected 21-day-old chicks (21-day virus), was detected in all BF and thymus tissues at all time points studied. The presence of bursa-resident cells was confirmed by injecting labeled trypan blue at various time points post-inoculation. 21-Day-IBDV-infected cells were also detected in the BF and thymus and in the spleen of 18-day-old chicks at high frequency.List of Folk Music Hall of Fame members This is a list of members of the Folk Music Hall of Fame. Nominees are selected by a committee of the Foundation of the American Folklife Center (The Folklife Commission), to be inducted into the Hall of Fame. The Folk Music Hall of Fame was established in 1973. The John Lomax Award is presented annually to "an individual who in his or her life and work helped preserve and celebrate the heritage and history of traditional folk, folklife, traditional music." In March 2012, it was announced that the Folk Music Hall of Fame will be relocated from Carnegie Hall to the Librar

## System Requirements For Portraiture Plugin For Photoshop Free Download Crack:

PC: Minimum system requirements: OS: Windows 7, 8, or 10 (64-bit versions) Processor: Intel Core 2 Quad CPU, AMD Phenom II x4 940, or equivalent Memory: 2 GB RAM Graphics: Intel HD 4000, Radeon HD 5000 or AMD/ATI equivalent Network: Broadband Internet connection Storage: 1 GB available space for installation Sound: DirectX 9.0c compatible audio device Recommended system requirements: OS: Windows 7, 8, or 10 (64-bit versions) Processor: Intel Core 3 Quad CPU, AMD Phenom II x4 940, or equivalent Memory: 2 GB RAM Graphics: Intel HD 4000, Radeon HD 5000 or AMD/ATI equivalent Network: Broadband Internet connection Storage: 1 GB available space for installation Sound: DirectX 9.0c compatible audio device Recommended system requirements: OS: Windows 7, 8, or 10 (64-bit versions) Processor: Intel Core i5-3570

# Related links:

http://sturgeonlakedev.ca/2022/07/01/adobe-photoshop-cs5-photoshop-tutorials-tips/ https://amtsilatipusat.net/cerpen/how-to-use-a-installed-font-in-photoshop/ https://www.spasvseyarusi.ru/advert/photoshop-cs2-cs2-albums-9-0-beta/ https://bodhibliss.org/photoshop-cc-2019-crack-torrent-serial-number/ https://empoweresports.com/photoshop-image-spacer/ https://community.tccwpg.com/upload/files/2022/07/eSZ5q9fyCutsl84SxnXY\_01\_c7af8dad7b7319ba740410b08461458b\_file.pdf https://jahaniel.com/wp-content/uploads/2022/07/leopwia.pdf https://aeptel.com/wp-content/uploads/2022/07/Photoshop\_2021.pdf https://rocketchanson.com/advert/download-photoshop-for-free-windows-7-32-bit/ http://armina.bio/?p=34847 http://www.medvedy.cz/how-to-activate-photoshop-cs6-for-free/ http://tutorialspointexamples.com/?p= https://xcconcepts.com/wp-content/uploads/2022/06/download\_adobe\_photoshop\_cs6\_portable\_gratis.pdf https://louispara.com/%movement%/ https://slitetitle.com/wp-content/uploads/2022/07/elmypasq.pdf https://thefuturegoal.com/upload/files/2022/07/7TmIcZrVm7KrpsvH5sNR\_01\_2bcf3c36006dbc4fea2224590628ed23\_file.pdf https://www.luoxingyuan.com/wp-content/uploads/2022/07/adobe\_download\_photoshop\_mac.pdf http://www.naglobalbusiness.com/home/roboto-font-for-bloggers/ https://ideaboz.com/2022/07/01/how-to-get-photoshop-cs3-full-version/ https://shodalap.org/wp-content/uploads/2022/07/Download Ph N M M Photoshop Cc 2015.pdf